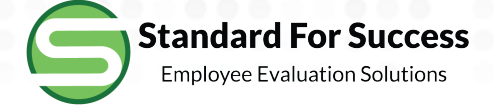

# **Administrator Created Artifacts**

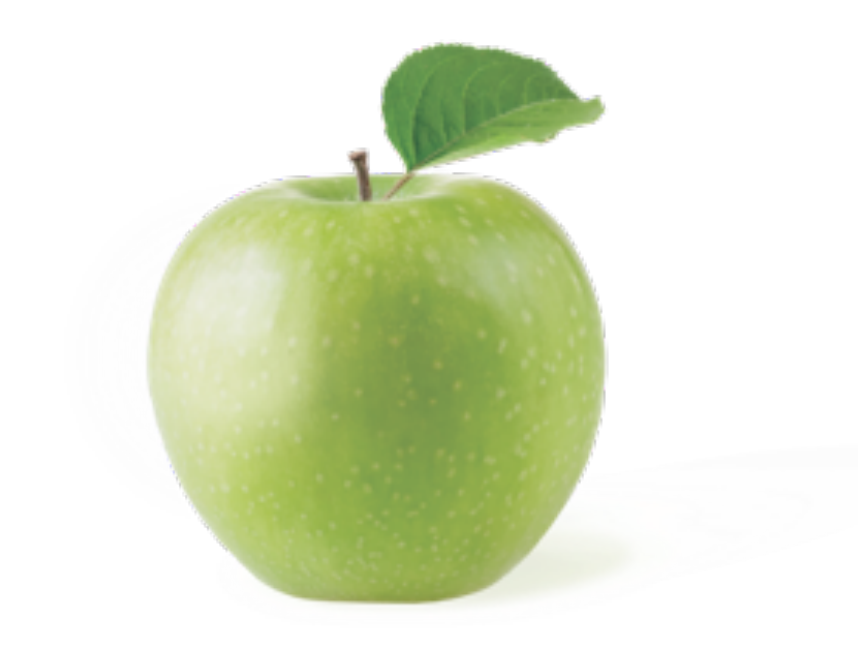

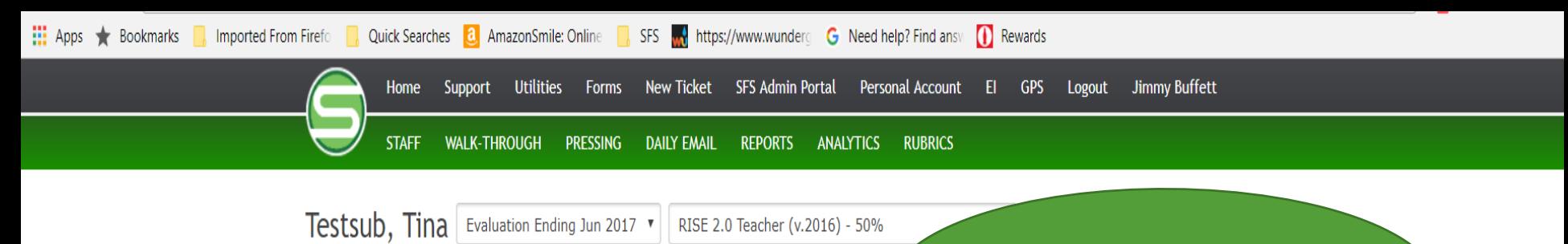

Location: Sandbox 21st Century Jr./Sr. HS Assigned Evaluator(s): Jimmy Buffett (Primary) Evaluation Group: Group 1 - 50.0% Employee Evaluation Rubric - 35.0% Individual Growth Model - 10.0% Study Last Login: Sep 11, 2017 at 11:15am - 4 months ago **Edit Staff Member** 

## **Click here to create** a new Artifact

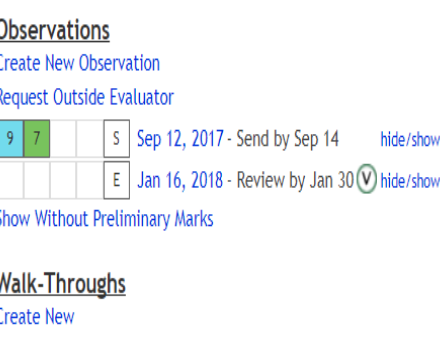

### **Finalization**

Overview

### **Artifacts Create New**

**Professional Development Tasks** Create New - View Tasks: (1 open)

**Student Learning Objectives** Overview

**Admin Forms** Overview

**Goals** Overview

**Test Forms** Overview

**Professional Growth Plan Create New** 

### Message from Sandbox School District 1.0

SLOs are due October 1.

"Read more"

 $0.20A$ 

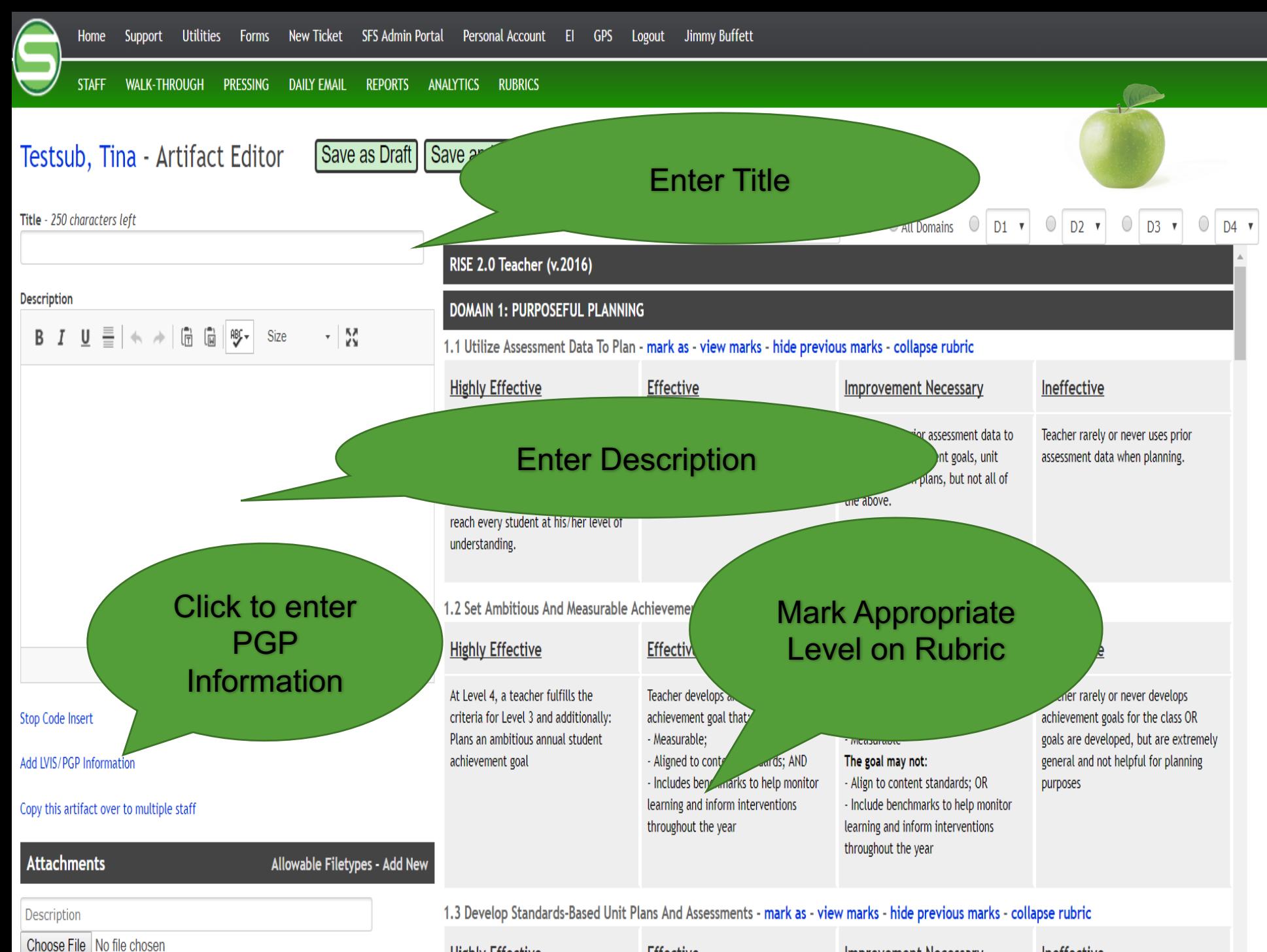

**TRAINING PECA ALLIAN** 

 $T(f_{n-1}, f_n)$ 

International Management Instruction

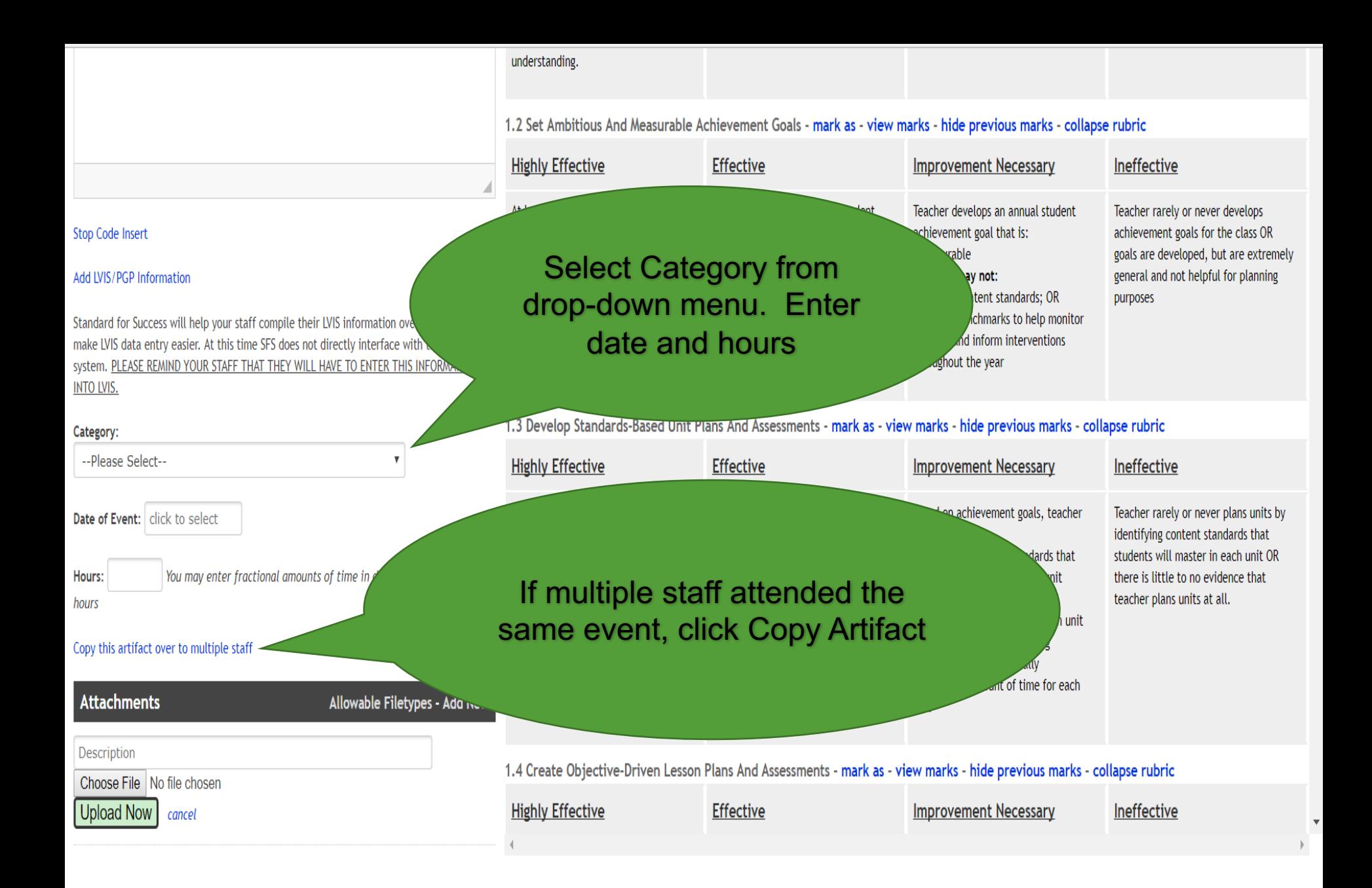

Standard for Success will help your staff compile their LVIS information over the years to make LVIS data entry easier. At this time SFS does not directly interface with the LVIS system. PLEASE REMIND YOUR STAFF THAT THEY WILL HAVE TO ENTER THIS INFORMATION **INTO LVIS.** 

 $\boldsymbol{\mathrm{v}}$ 

### Category:

--Please Select--

Date of Event: | click to select

You may enter fractional amounts of time in decimal format. ie. 1. Hours: hours

### Copy this artifact over to multiple staff

Please note that while you can create en-mass, you can edit/update only single artifact and PDTs.

The following staff are under RISE 2.0 Teacher. Any mapping to this rubric will be copied well and should appear on the staff person's Profile page.

### $\Box$  Check all

1 from ONT, Sample Admin, Wanee Bass, William Bechtold, Mike Blinkerstaff, Harris Bombei, Clarkson Bousley, Morrie Bratcher, Frank Brenham, Francis Bridgewater, Michelle Brown, Zac Brown, Jared  $\Box$  Collins, Tyler  $\Box$  Davis, Carla  $\Box$   $\sim$ 

Gayman, Dean Goebel, Elisabeth  $\Box$  Griffey, K Hardebeck, Betty Hardin, Kristi Haverty, Robert Hosinski, Dale Jennings, Seymore Jordan, Chris Kistler, Rob  $\Box$  Kula, Ray  $\Box$  Lemke, Paul Magee, Karen Manuzzi, Sean

**Experience** 

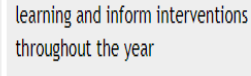

- Include benchmarks to help monitor learning and inform interventions throughout the year

1.3 Develop Standards-Based Unit Plans And Assessments - mark as - view marks - hide previous marks - collapse rubric

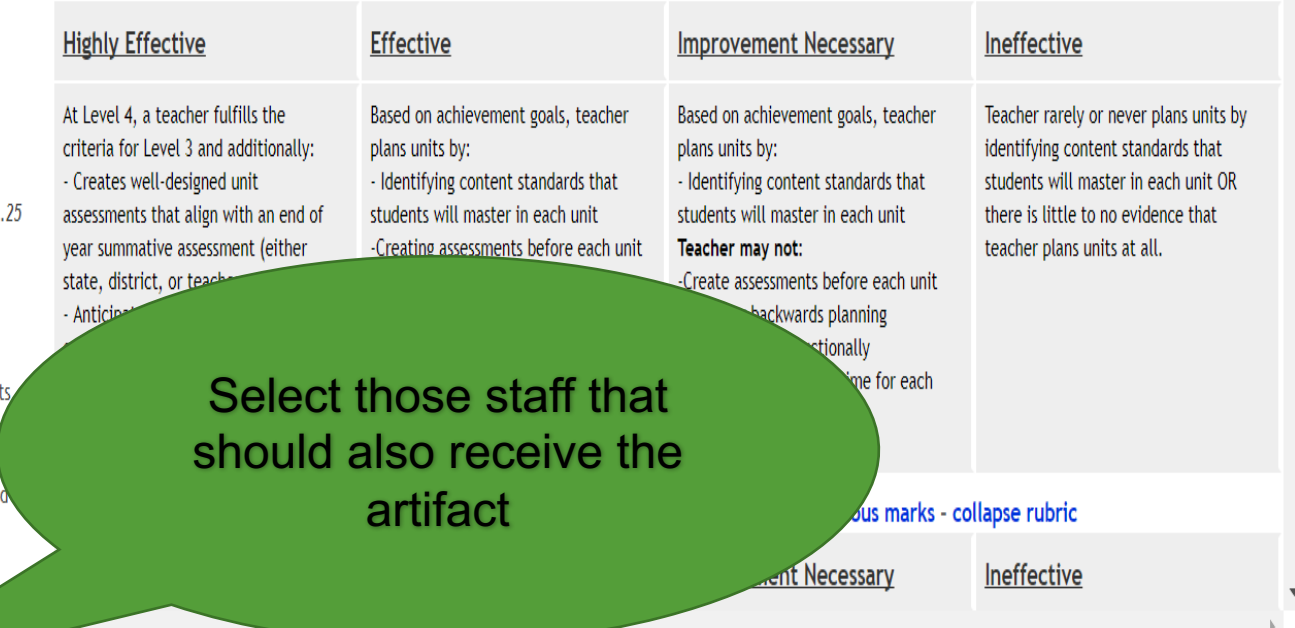

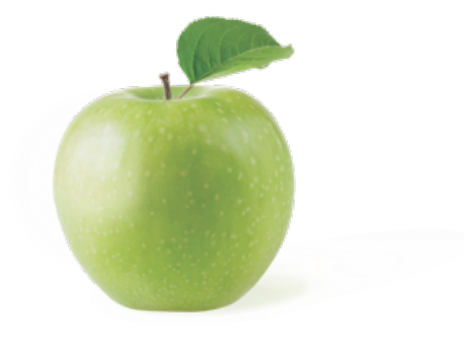

### Testsub, Tina - Artifact Editor Save as Draft | Save and Send

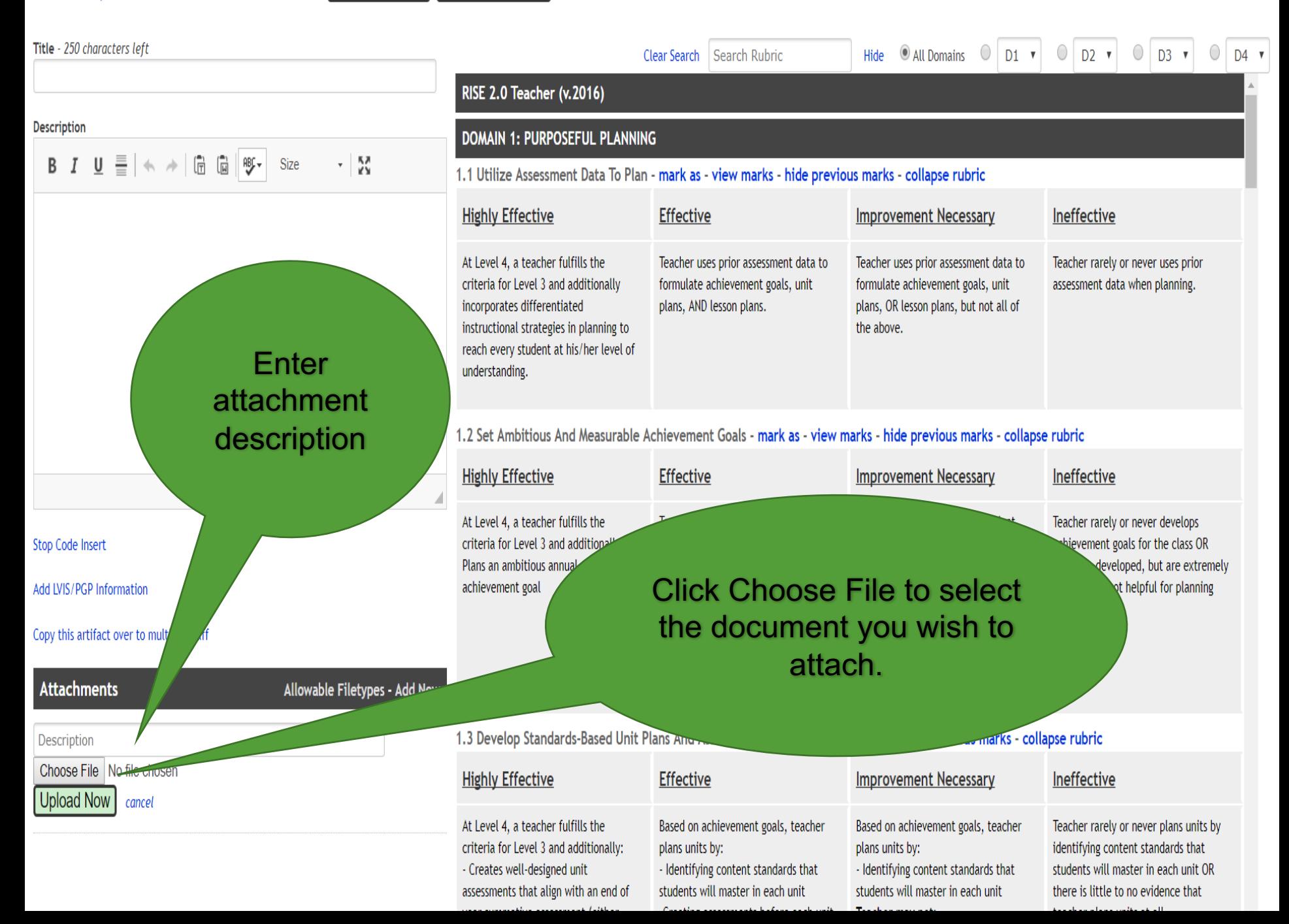

**Standard For Success Employee Evaluation Solutions** 

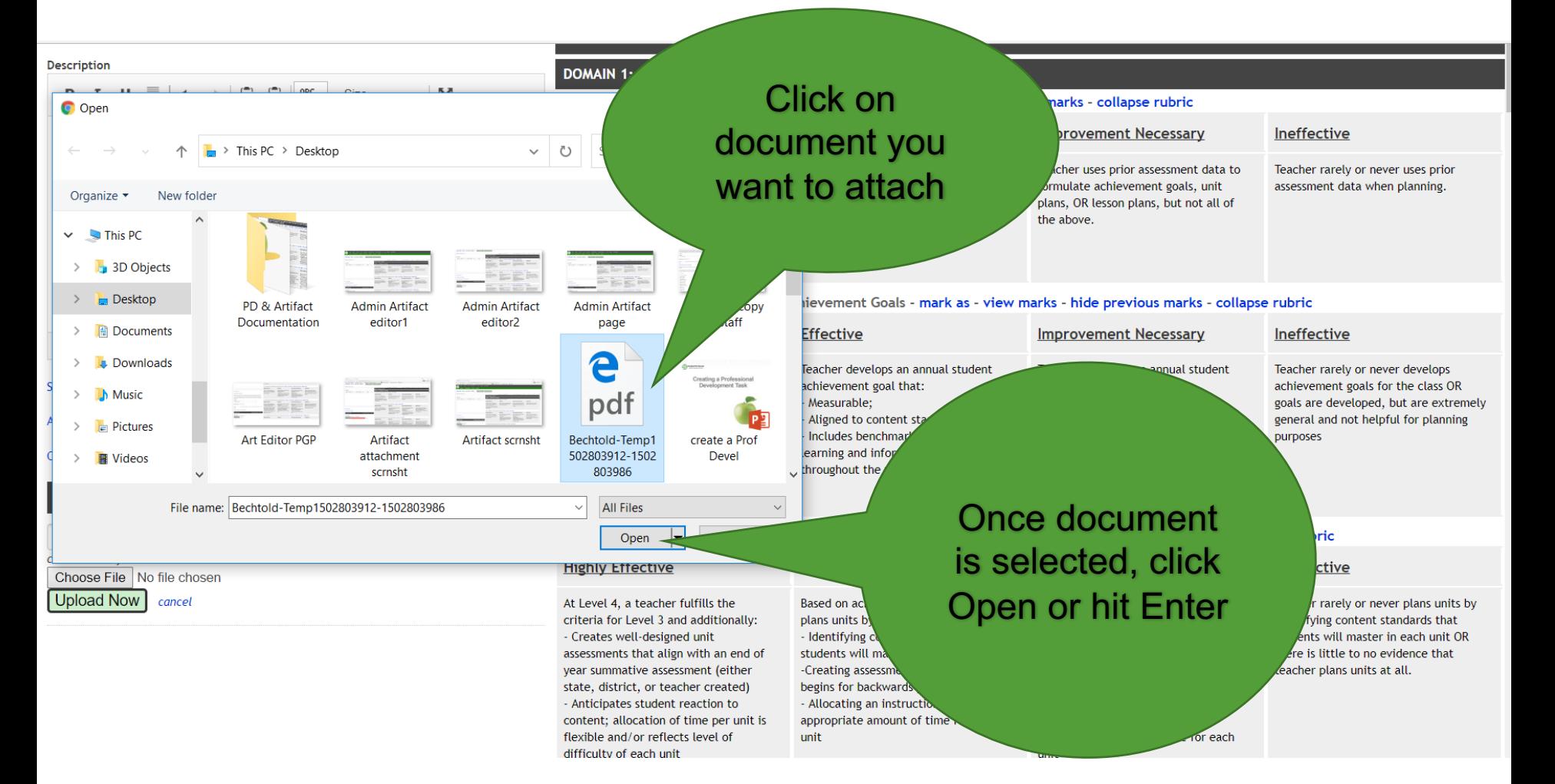

**Standard For Success Employee Evaluation Solutions** 

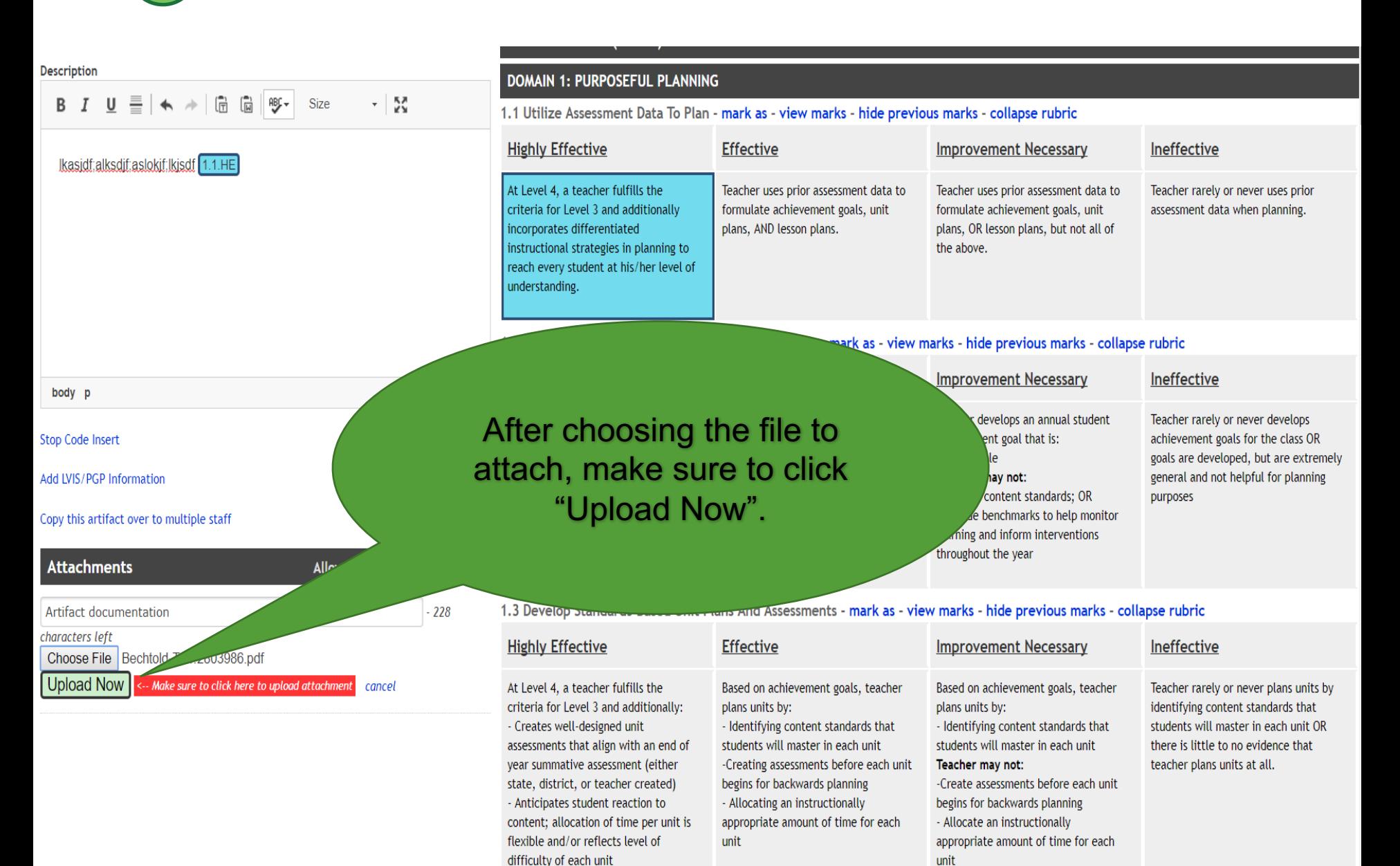

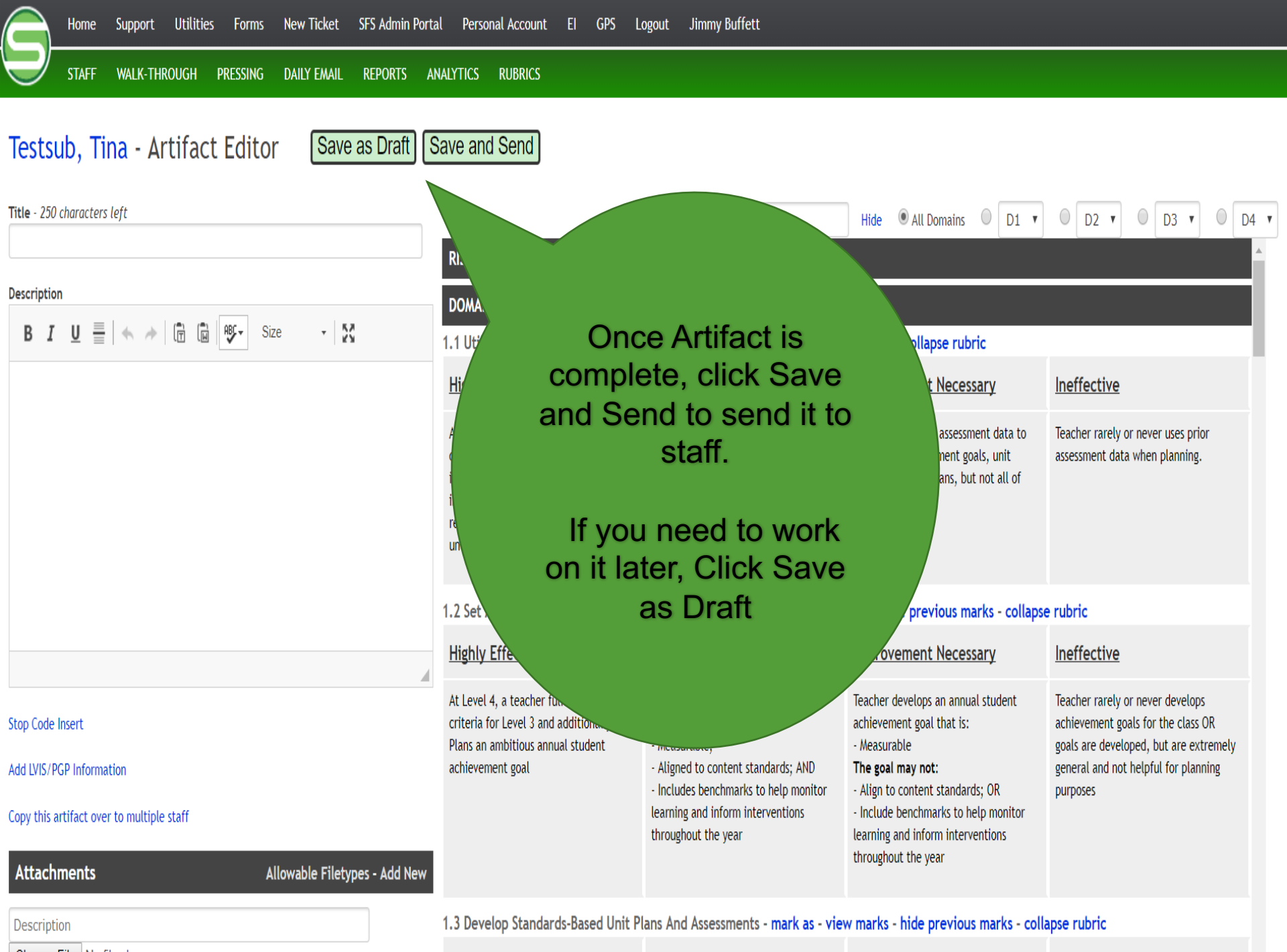

Choose File No file chosen

**TRadition FACE Address** 

 $T(f_{n-1}, f_n)$ 

*Increased the Contract Management* 

 $\frac{1}{2}$   $\frac{1}{2}$   $\frac{1}{2}$ 

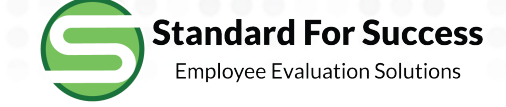

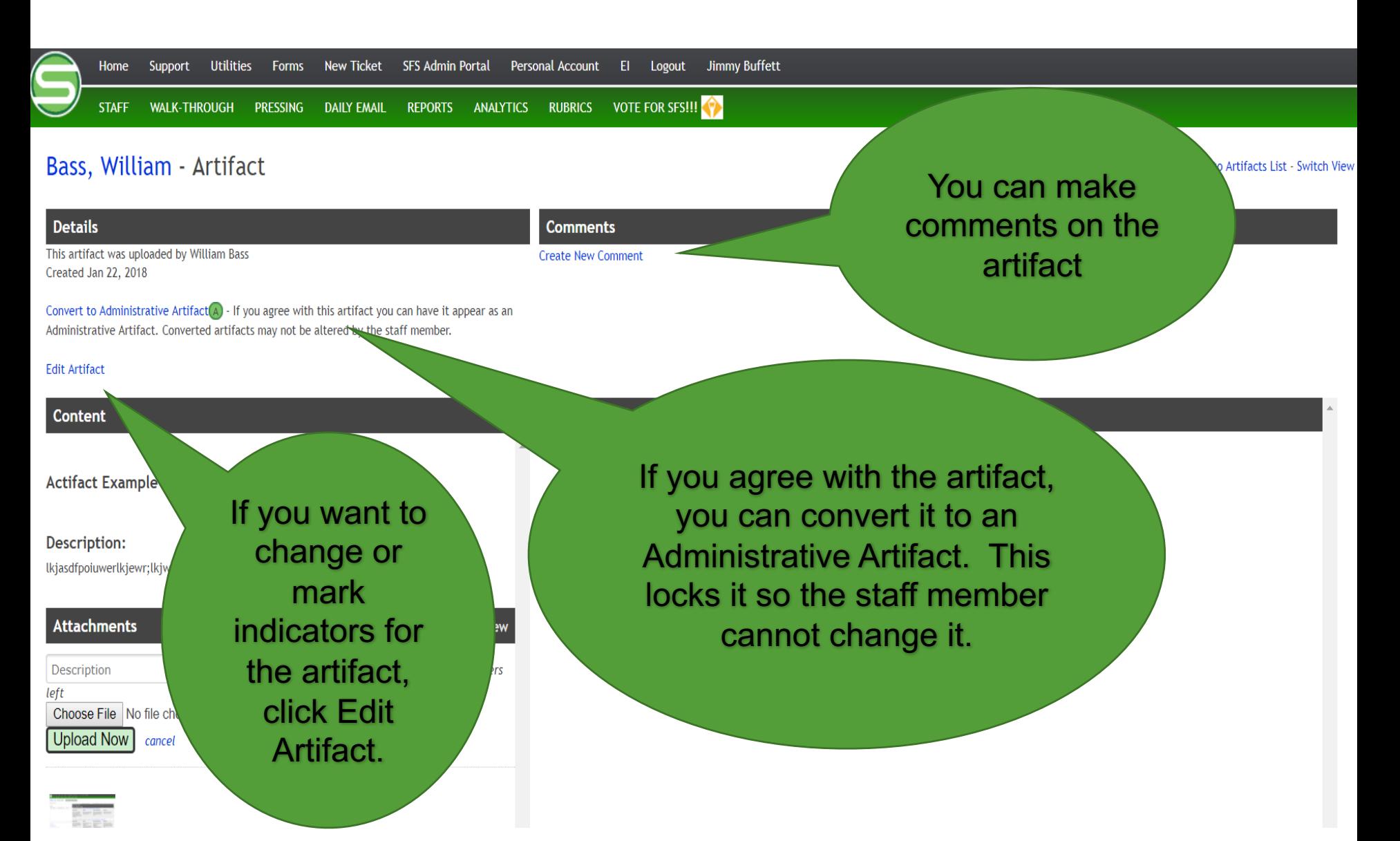

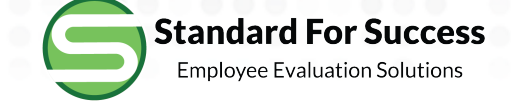

characters left

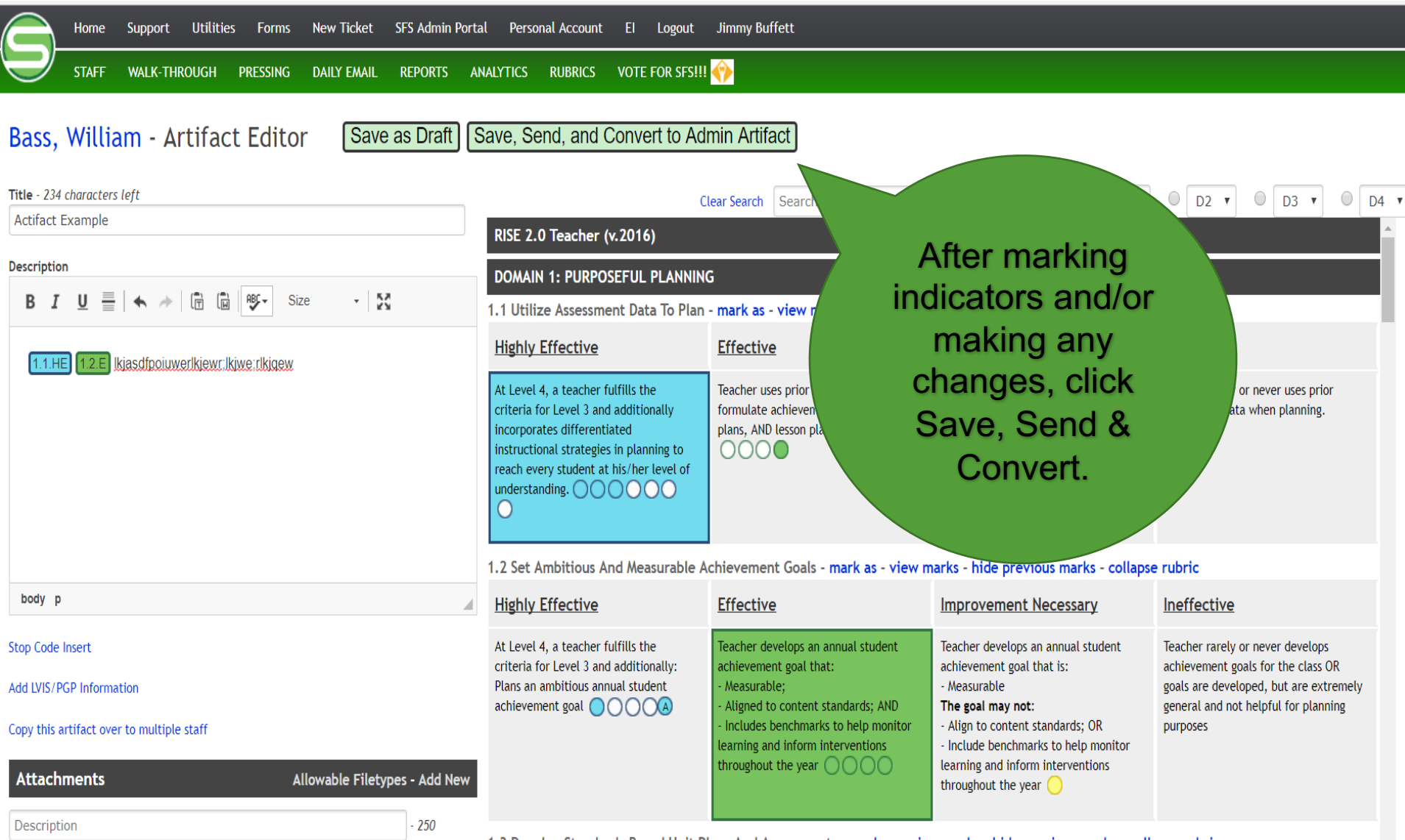

1.3 Develop Standards-Based Unit Plans And Assessments - mark as - view marks - hide previous marks - collapse rubric